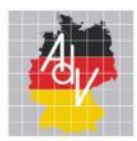

Arbeitsgemeinschaft der Vermessungsverwaltungen<br>der Länder der Bundesrepublik Deutschland

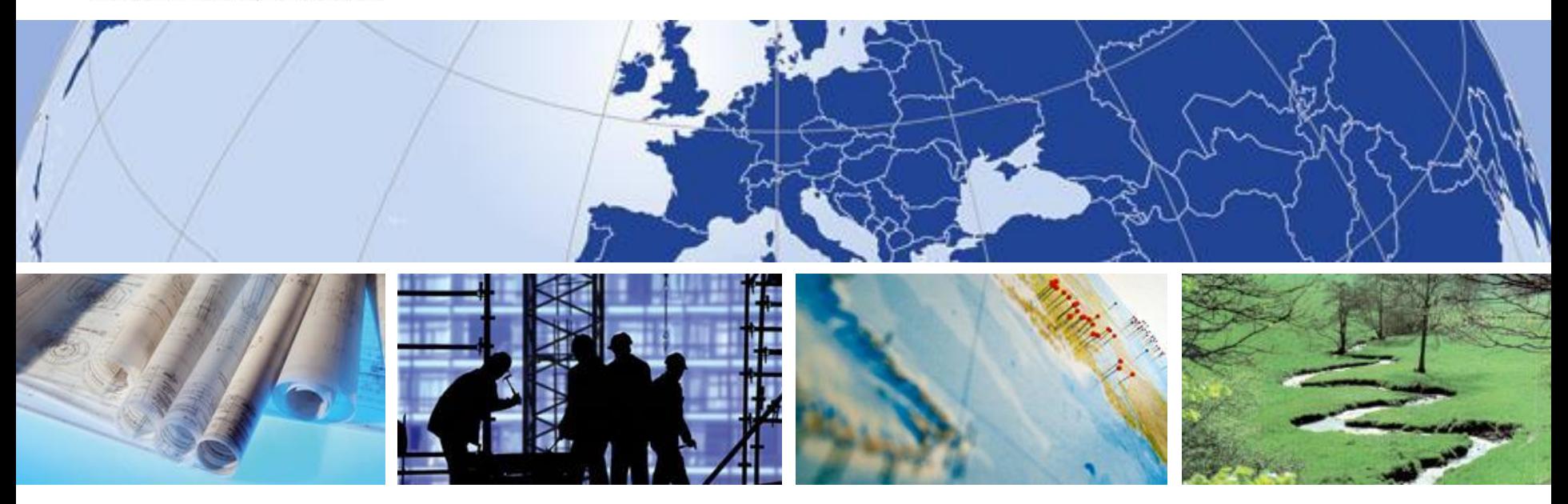

# **Neue Welten in der Bayerischen Vermessungsverwaltung**

Von 2D bis 3D

AMTLICHES DEUTSCHES VERMESSUNGSWESEN

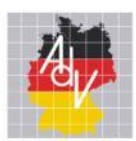

# **Zielsetzung**

#### **2D-Welten**

Web-Anwendung

#### **3D-Welten**

- Animationen
- 360°-Videos
- Virtuelle Welten (VR)
- **Erweiterte Welten (AR)**

#### **Programme und Datenformate**

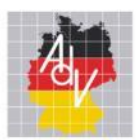

# **Zielsetzung**

- Messen (f.re.e), Ausstellungen (100 Jahre Freistaat Bayern)
- **Events (BR-Raditour)**
- Landesluftbild-Archiv mit Ausstellung in Neustadt a.d.Aisch
- Nachwuchskräfte-Gewinnung
- "Know-how" aufbauen

## **Geodaten so aufbereiten, dass**

- **das Interesse von Besuchern geweckt wird und**
- **die Anwendungen leicht verständlich sind!**

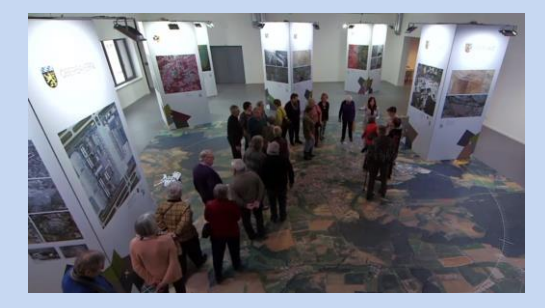

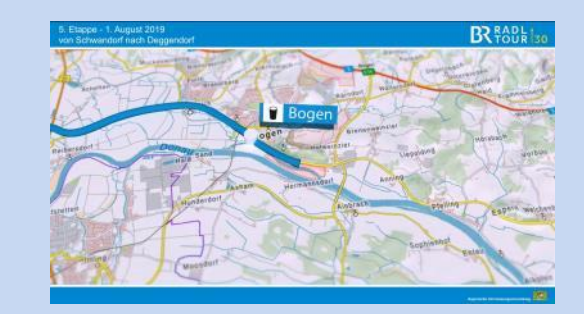

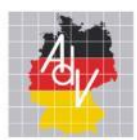

### **2D-Welten**

- Web-Anwendung
- Datengrundlage:
	- **Luftbild-Mosaike, Orthophotos, Karten**

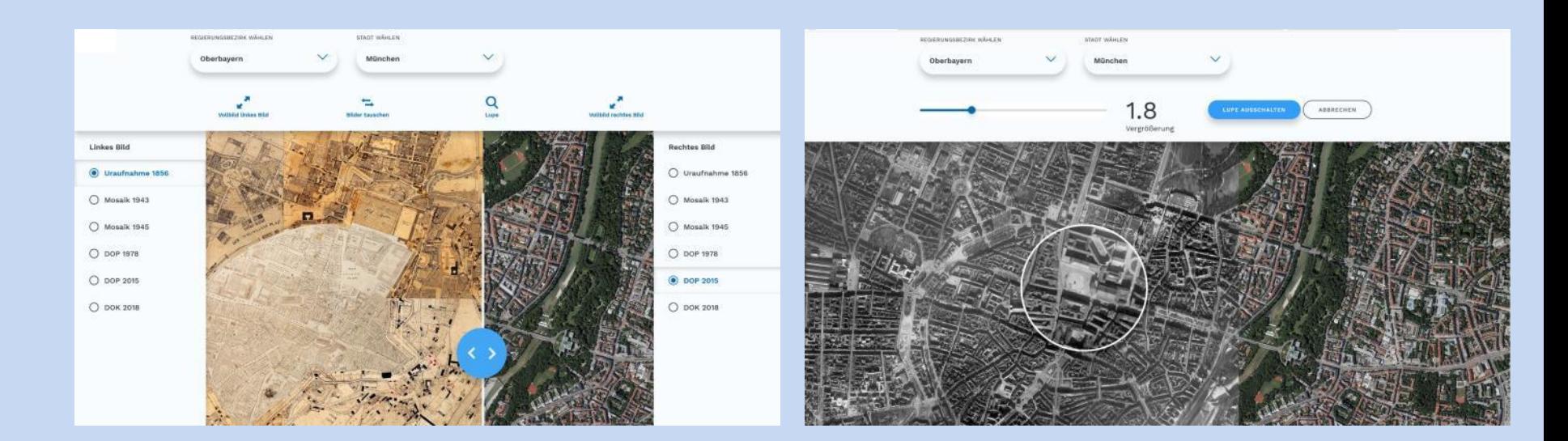

Thomas Meier, LDBV **Intervent Contract COMM** AMTLICHES DEUTSCHES VERMESSUNGSWESEN **INTERGEO 2019** 

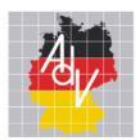

# **3D-Welten**

- **Animation** 
	- **Datengrundlage:** 
		- Digitales Höhenmodell (DGM, Mesh)
		- **Textur: Luftbild-Mosaike, Orthophotos, Karten**

Die Vermessung Bayerns 450 Jahre Philipp Apians Große Karte

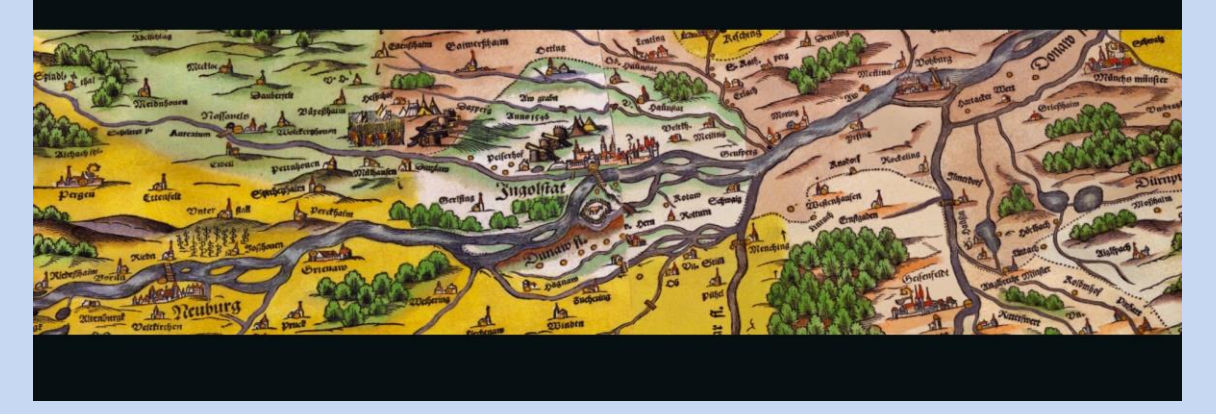

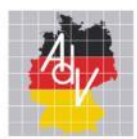

Arbeitsgemeinschaft der Vermessungsverwaltungen der Länder der Bundesrepublik Deutschland

# Neue Welten in der Bayerischen Vermessungsverwaltung

## **3D-Welten**

- 360°-Video für Samsung Gear VR
	- **Datengrundlage:**

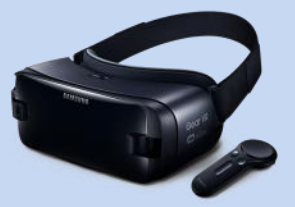

- Digitales Höhenmodell (DGM, Mesh texturiert)
- **Textur: Luftbild-Mosaike, Orthophotos, Karten**

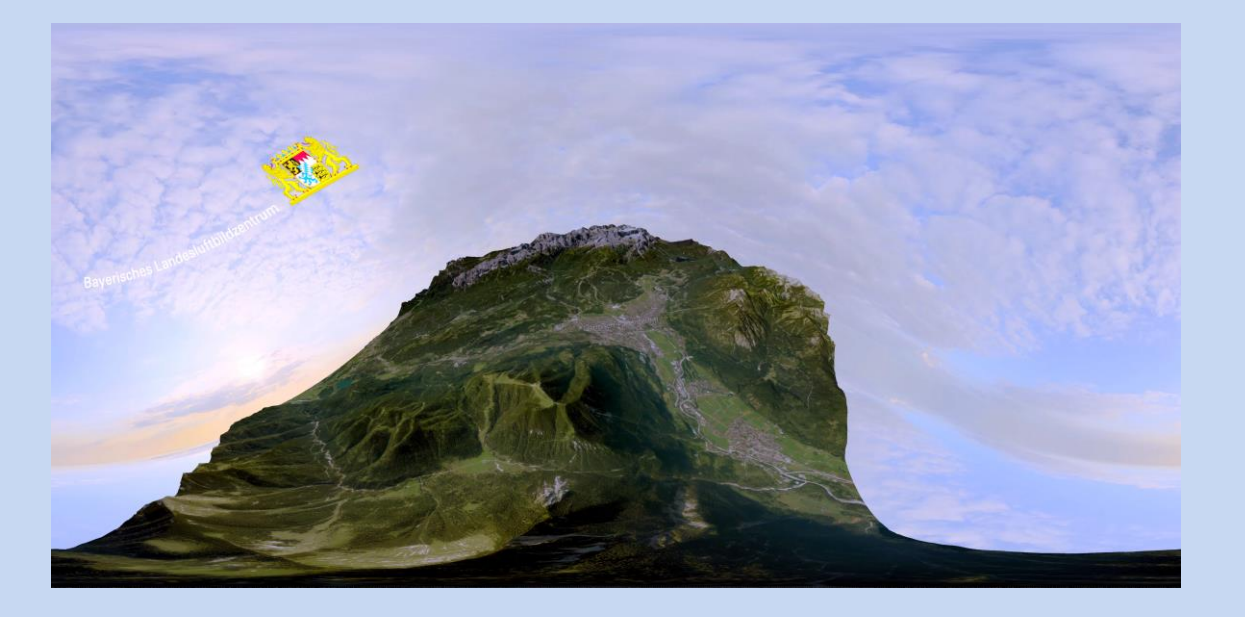

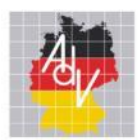

Arbeitsgemeinschaft der Vermessungsverwaltungen der Länder der Bundesrepublik Deutschland

# Neue Welten in der Bayerischen Vermessungsverwaltung

## **3D-Welten**

- Virtuelle Welten für HTC Vive, Oculus Quest
	- **Datengrundlage:**

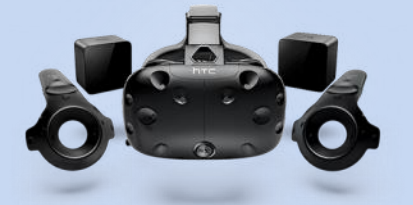

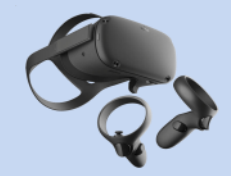

- Digitales Höhenmodell (DGM, Mesh texturiert)
- **Textur: Luftbild-Mosaike, Orthophotos, Karten**

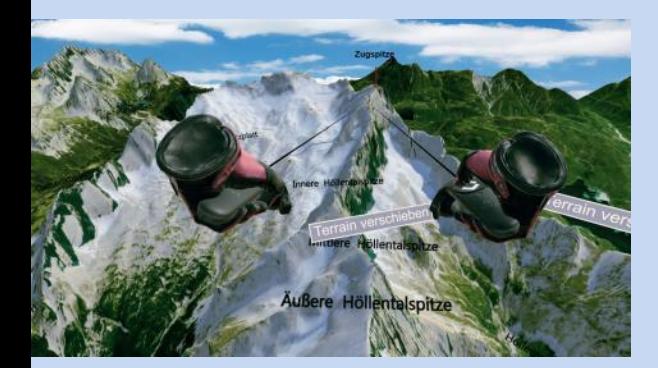

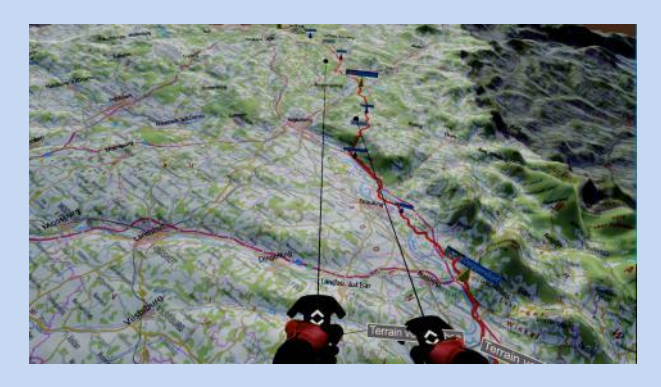

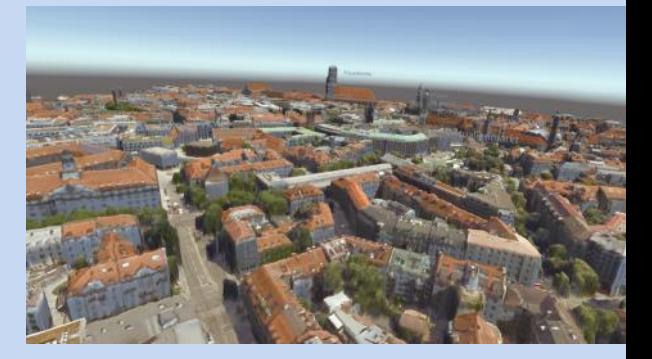

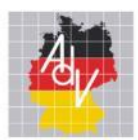

## **3D-Welten**

Virtuelle Welten

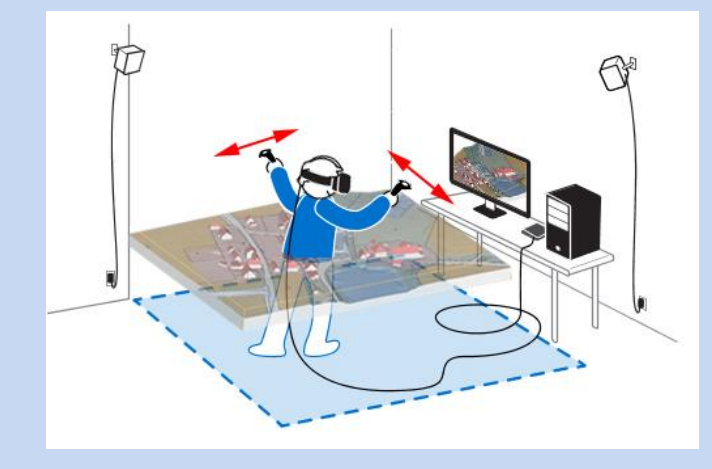

- Die Controller bestimmen den Standort und die Bewegung
- löst schnell Übelkeit aus
- technische Herausforderung
- ab 12 Jahre

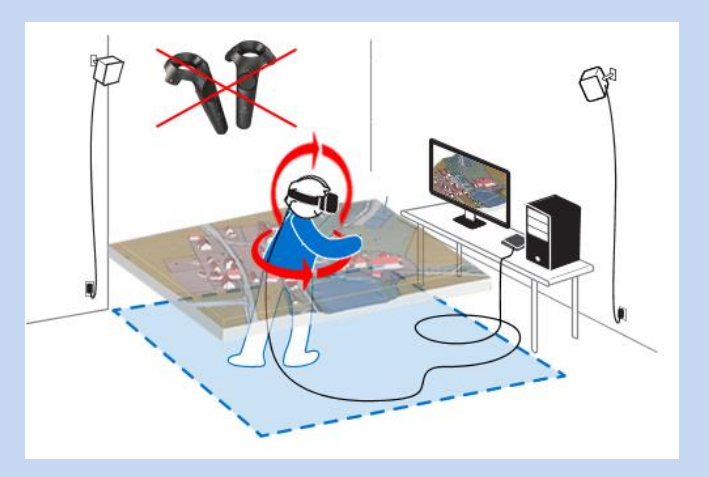

Virtuelle Welten **mit** Controller Virtuelle Welten **ohne** Controller

- **Rein die Körperhaltung bestimmt den** Standort und die Bewegung
- löst keine Übelkeit aus
- **Keine technische Hürde für den Betrachter**
- ab 3 Jahre

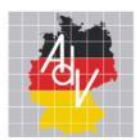

## **3D-Welten**

- Erweiterte Welten (AR) für Smartphone (Android) und Tablet (Android)
	- **Datengrundlage:** 
		- Digitales Höhenmodell (DGM)
		- Textur: Luftbild-Mosaike, Orthophotos, Karten
		- 3D-Shape

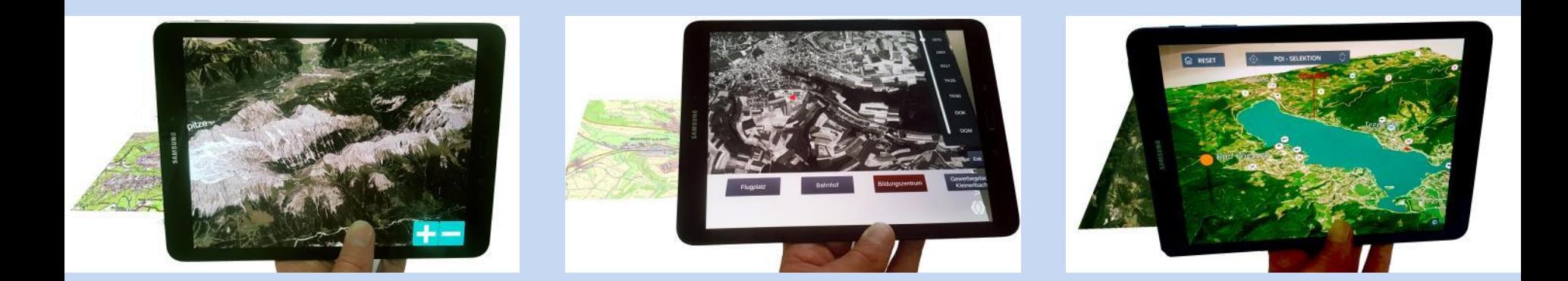

9

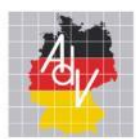

#### **Programme**

**Software: Autodesk 3ds Max**

Import der Basisdaten:

- Geländemodelle **TIN**
- Textur von georeferenzierten Luftbildern, DOPs und Karten **→ TIF**
- Stadtmodelle (LoD1, LoD2) → 3ds, OBJ
- Mesh mit Textur **→ OBJ**
- **Schriften setzen**

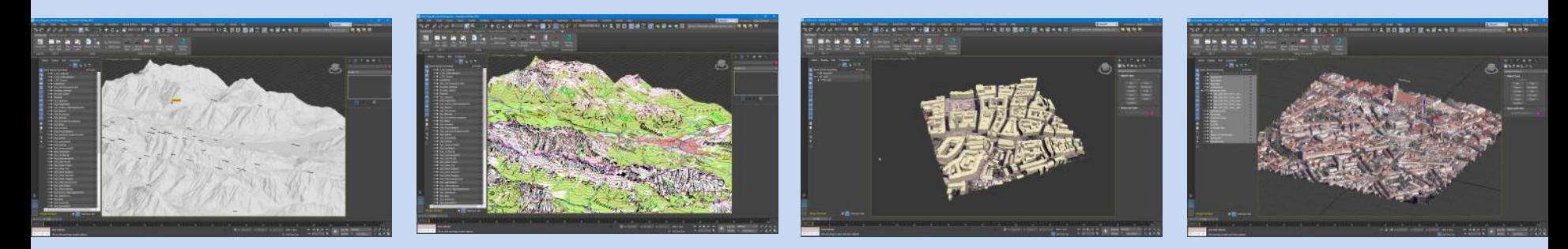

10

Thomas Meier, LDBV AMTLICHES DEUTSCHES VERMESSUNGSWESEN INTERGEO 2019

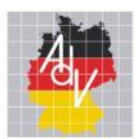

#### **Programme**

- **3D-Software: Autodesk 3ds Max**
	- **Video erstellen:**
		- **Kamerapfade setzen und Licht definieren**
		- Einzelbilder für Videosequenzen berechnen

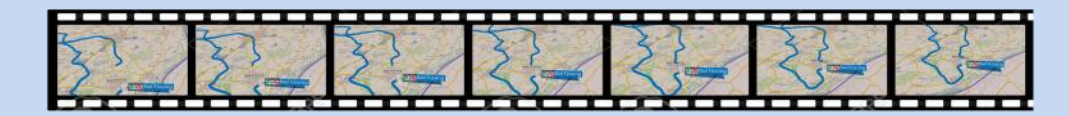

## **Videoschnitt: Adobe After Effects**

- Videoschnitt, Farben verbessern
- Logos und Texteinblendungen setzen

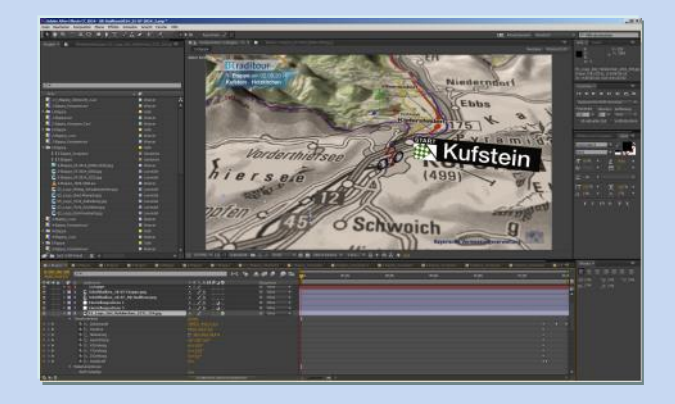

11

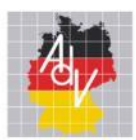

#### **Programme**

- **Software: Autodesk 3ds Max**
	- **3D-Welten (AR/VR)**
		- **Export der Projekte nach Unity**
		- **FBX mit Texturen (Game Exporter)**

## **Software: Unity**

- Packages laden (Oculus, SDK, Vuforia, Android)
- Import der FBX-Datei mit Texturen
- Kamera setzen und Licht definieren

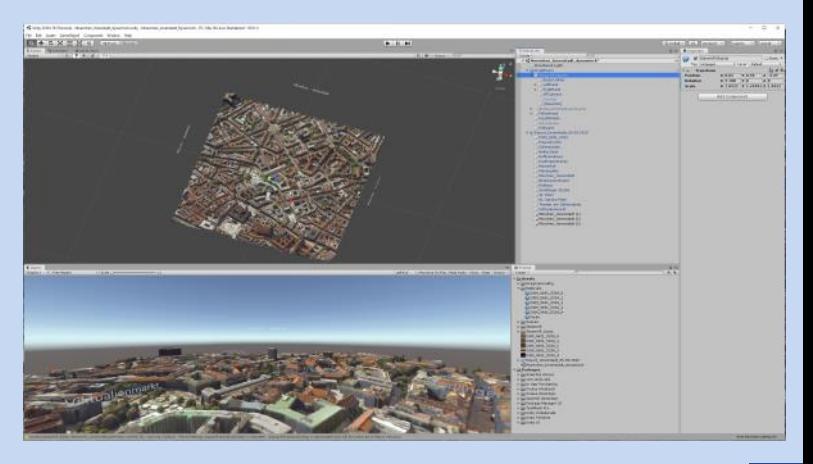

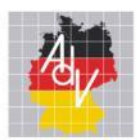

## **Programme**

- **Software: Unity** 
	- Packages laden (Oculus, SDK, Vuforia, Andorid)

Neue Welten in der Bayerischen Vermessungsverwaltung

- Import der FBX-Datei mit Texturen
- Kamera setzen und Licht definieren
- Export für VR/AR
	- **Plattform wechseln (Windows, Android)**
	- **Exportieren des Projekts**

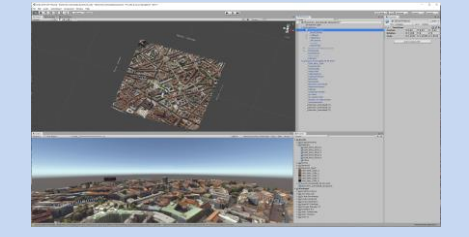

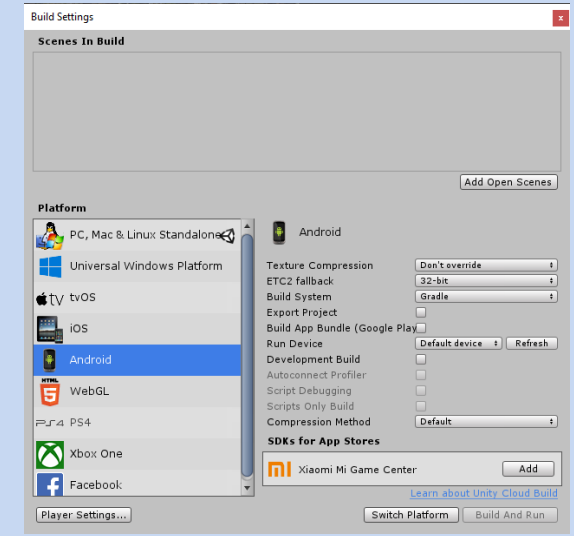

13

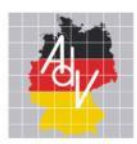

Arbeitsgemeinschaft der Vermessungsverwaltungen<br>der Länder der Bundesrepublik Deutschland

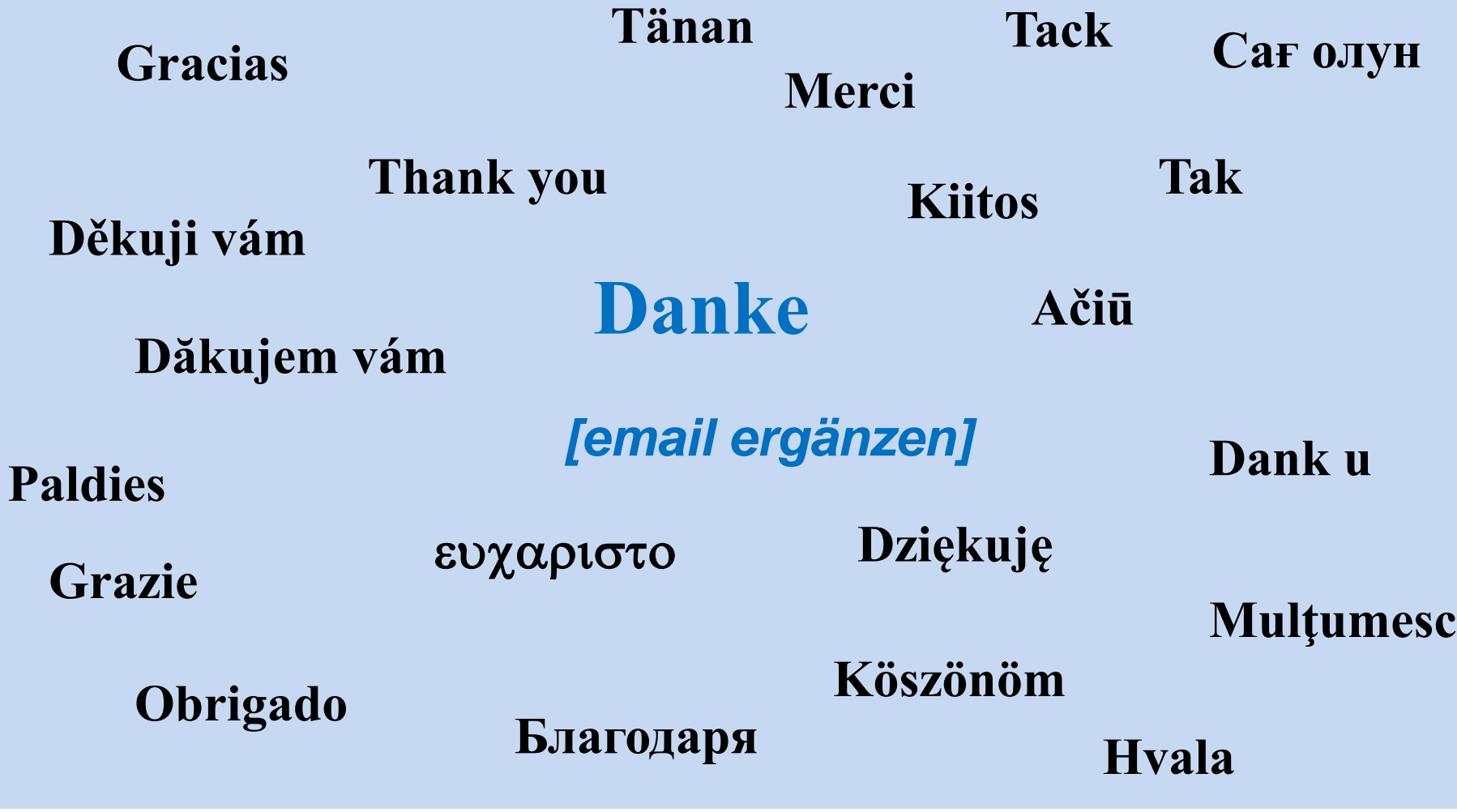

Thomas Meier, LDBV **Interface Contract AMTLICHES DEUTSCHES VERMESSUNGSWESEN** INTERGEO 2019